# Finishing Up Assignment 1: Image Processing

#### COS 426: Computer Graphics (Spring 2022)

Edward Yang, Yuting Yang

# Picking up where we left off last week...

#### Luminance

- **Brightness**
- Contrast
- Gamma
- **Vignette**
- Histogram equalization

#### Color

- Grayscale
- Saturation
- White balance
- Histogram matching

#### Filter

- **Gaussian**
- Sharpen
- Edge detect
- **Median**
- Bilateral filter

**Dithering** 

- **Quantization**
- Random dithering
- Floyd-Steinberg error diffusion
- Ordered dithering

#### Resampling

- Bilinear sampling
- Gaussian sampling
- **Translate**
- Scale
- **Rotate**
- **Swirl**

#### **Composite**

- **Composite**
- **Morph**

This week's precept will focus specifically on this topic

#### A Familiar Pattern

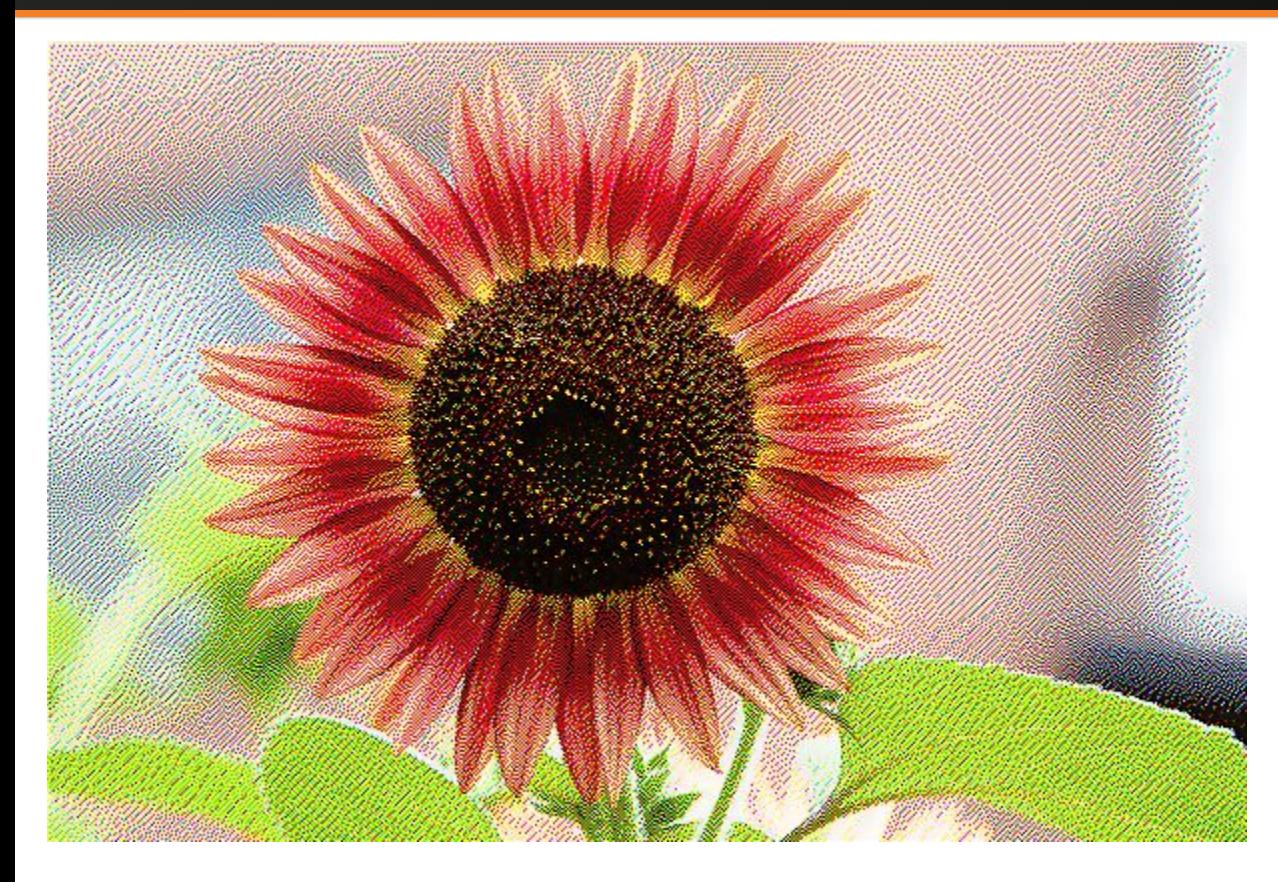

Notice anything familiar about the pattern?

## Why Dither?

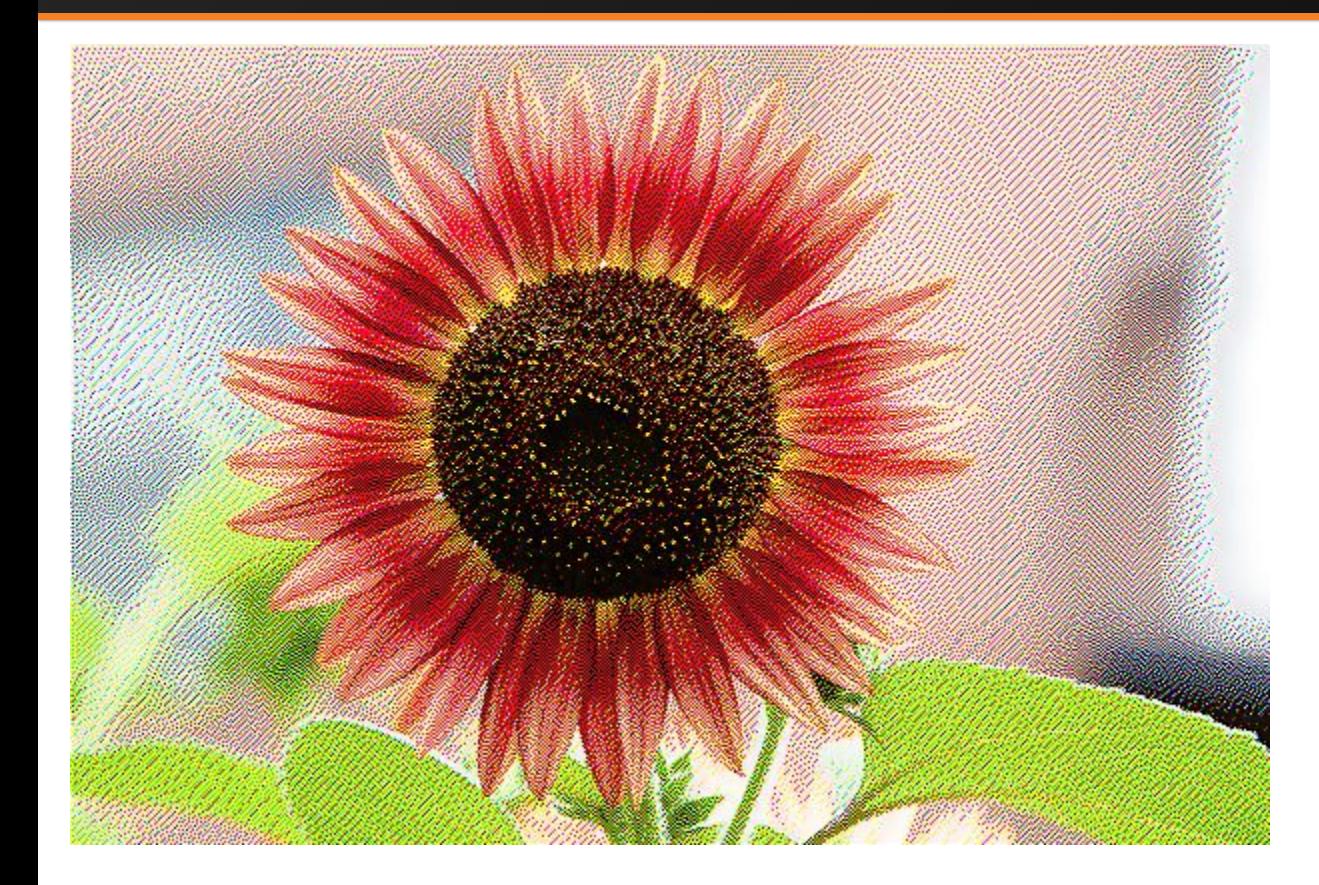

It's a Floyd-Steinberg dither over RGB channels (1 bit each)!

This filter was often used to compress web GIFs — look for the artifact in old-school animations!

#### Transformation (translate/scale/rotate/swirl)

• Inverse mapping

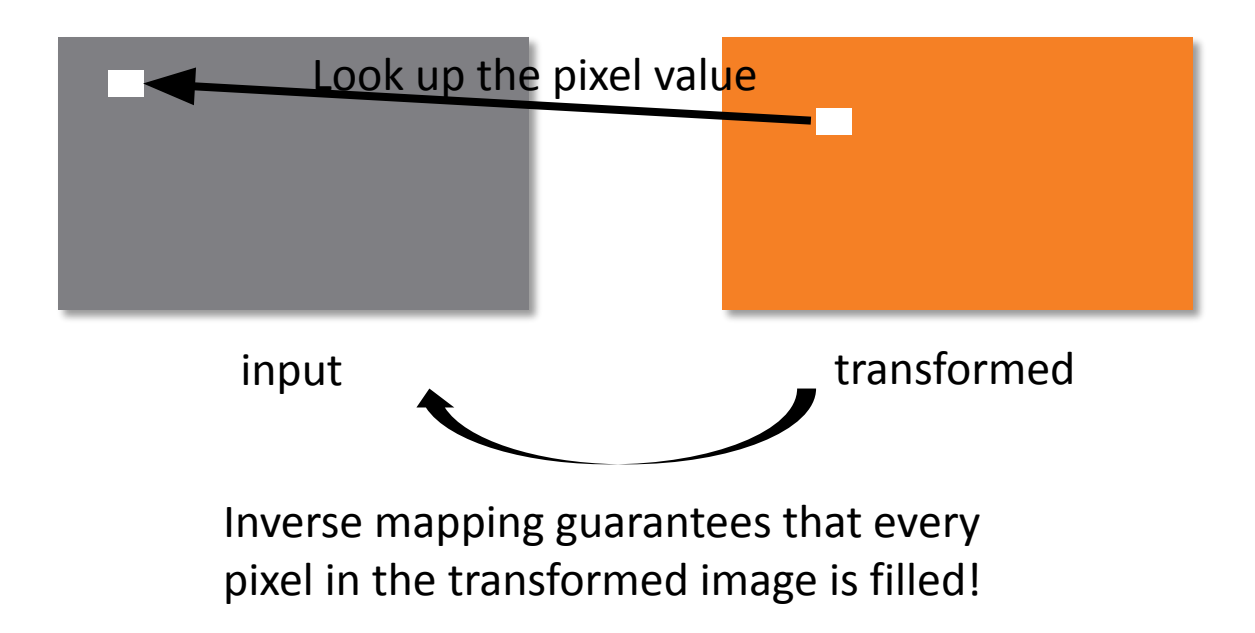

#### Transformation (translate/scale/rotate/swirl)

- To fill in a pixel in the target image, apply the inverse transform to the pixel location and look it up in the input image (with resampling technique) for pixel value.
- i.e. For translation of  $x' = x + tx$ ,  $y' = y + ty$ :

 $I'(x', y') = I(x' - tx, y' - ty)$ 

• i.e. For scale of  $x' = x * sx$ ,  $y' = y * sy$ :  $I'(x', y') = I(x'/sx, y'/sy)$ 

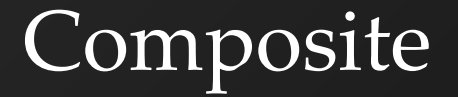

- $\cdot$ output = alpha  $*$  foreground + (1 alpha)  $*$ background
- •alpha is the alpha channel foreground

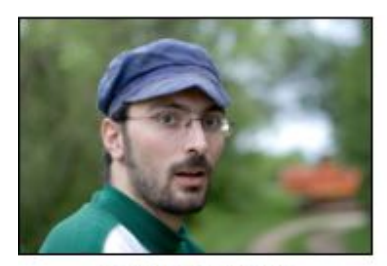

backgroundImg

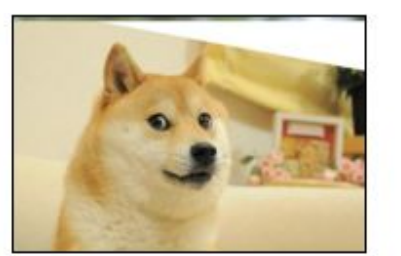

foregroundImg

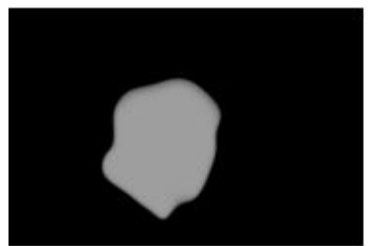

foregroundImg(alpha channel)

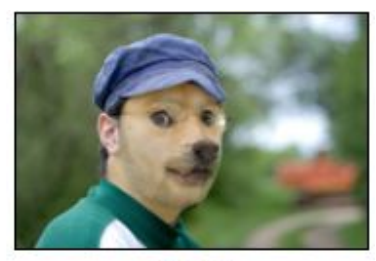

Result

# Morph

- Basic concepts
	- transform the background image to the foreground image
	- $-$  alpha = 0: show background
	- $-$  alpha = 1: show foreground
	- alpha is the blending factor / timestamp
- General approach
	- specify correspondences (morphLines.html)
	- create an intermediate image with interpolated correspondences (alpha)
	- warp the background image to the intermediate correspondence
	- warp the foreground image to the intermediate correspondence
	- blend using alpha

### Interpolate Morph Lines

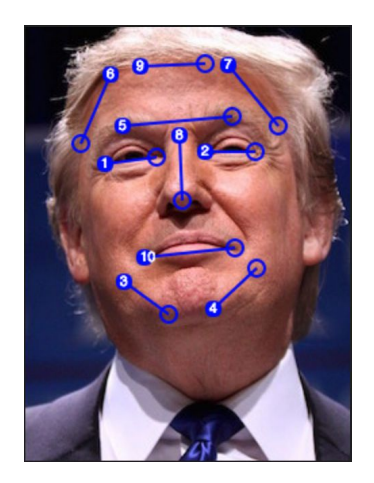

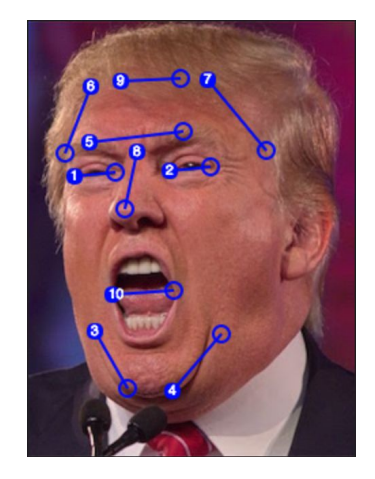

Background Image Foreground Image

current\_line[i] = (1 – alpha) \* background\_lines[i] + alpha \* foreground\_lines[i]

## Morph Algorithm Overview

- 1. Warp for a single line pair
- 2. Warp for many line pairs
- 3. For a fixed *t*, define the current line pairs as an interpolation between initial and final lines
- 4. Warp initial image *I* to **intermediate** *I'* and final image *F* to **intermediate** *F'* using current line pairs from Step 3
- 5. Alpha blend *I'* and *F'* using *t*
- 6. Vary *t* to get a morphing animation

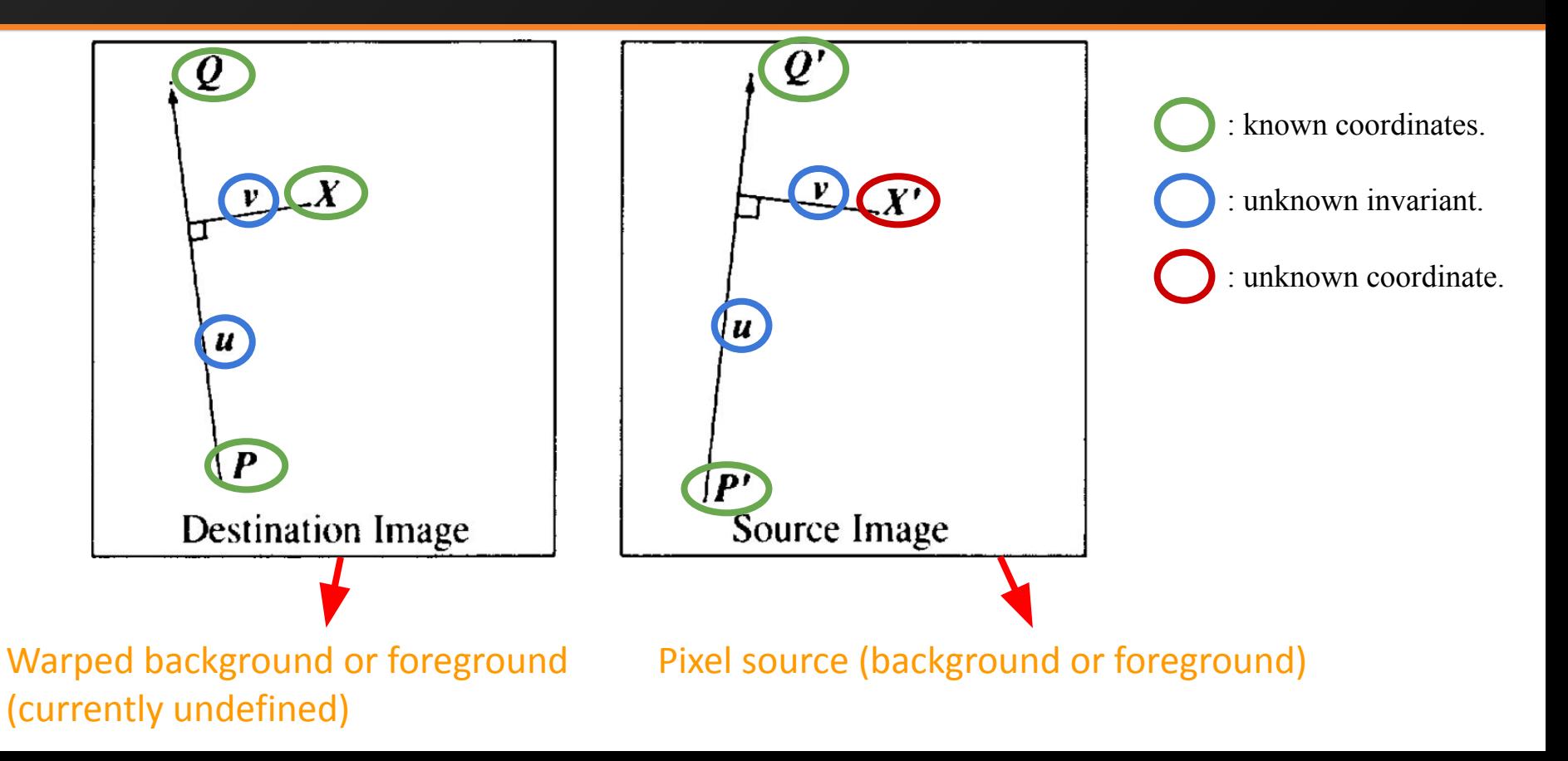

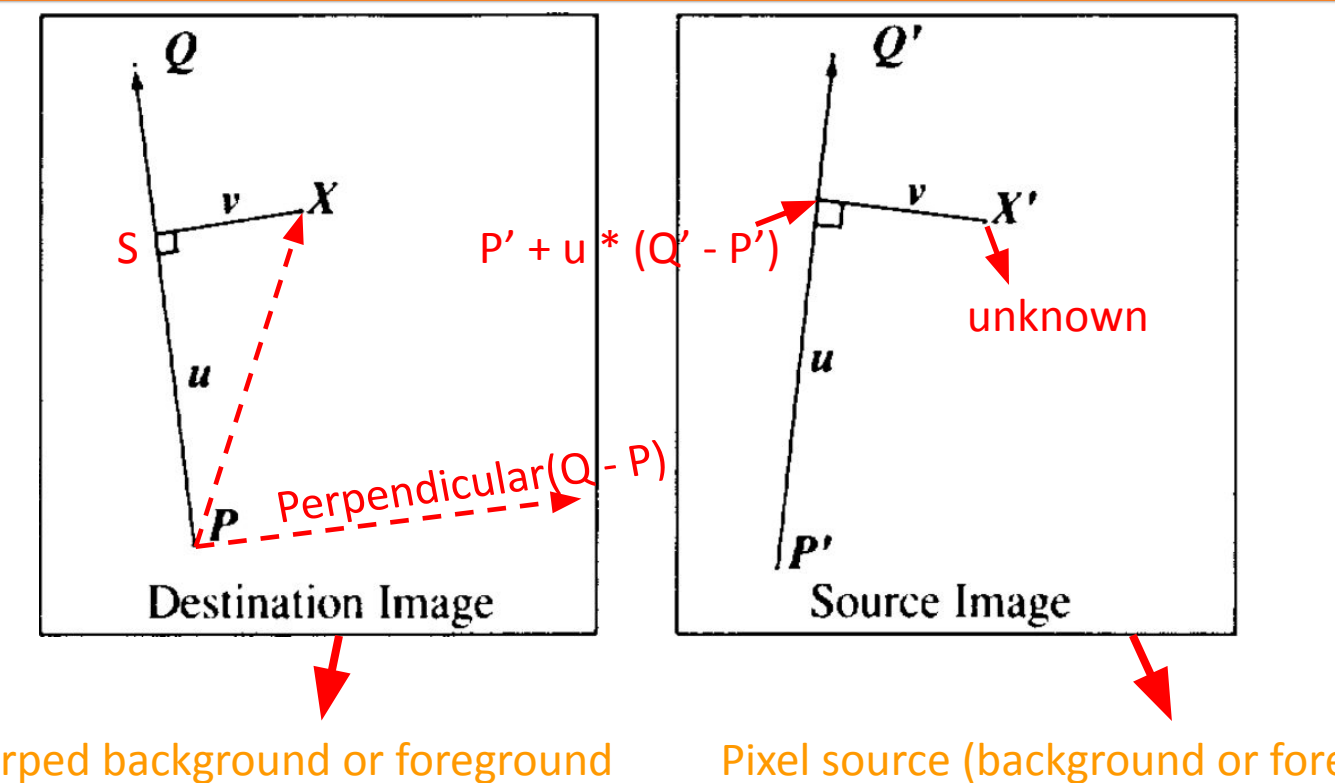

Let S be the projection point of X onto PQ

u = fraction of SP's signed length over PQ's absolute length

 $v = X's$  signed distance to PQ, or to say, signed length of SX

Warped background or foreground (currently undefined)

Pixel source (background or foreground)

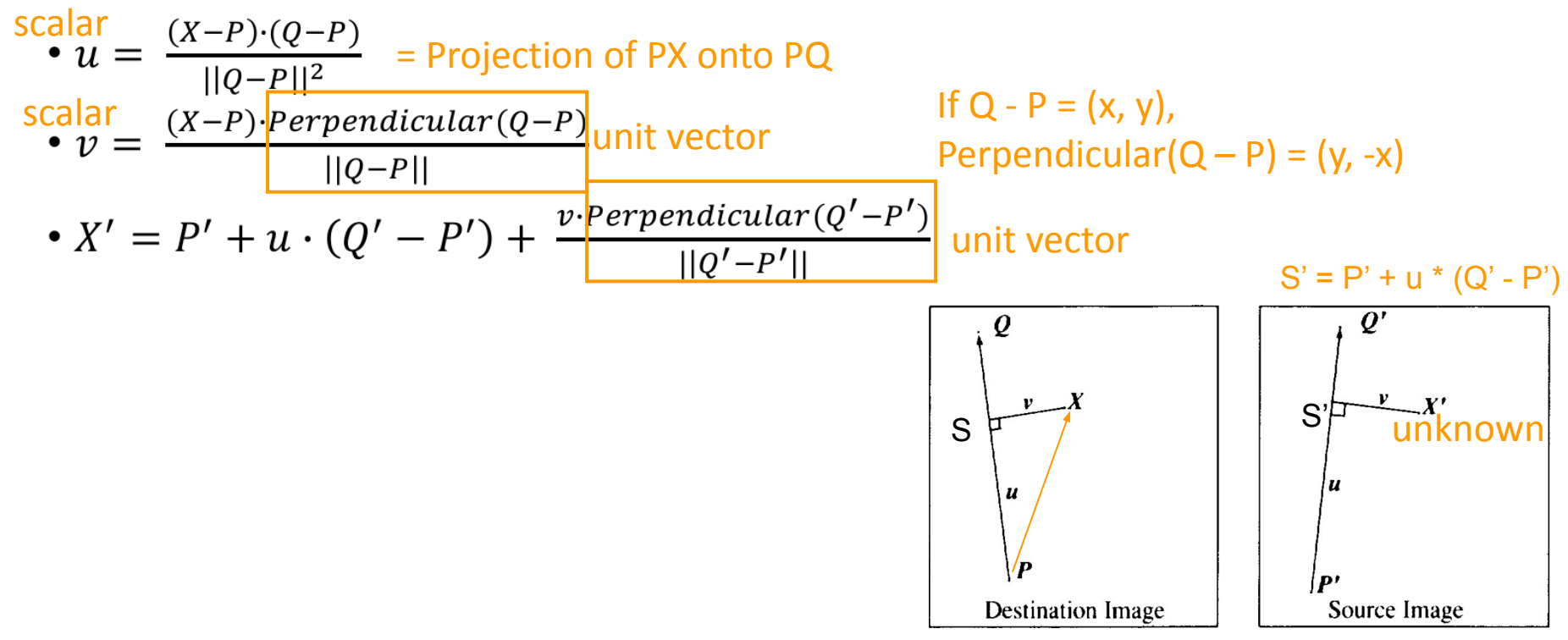

Want to map X in destination image to unknown pixel X' in source image which contains current line

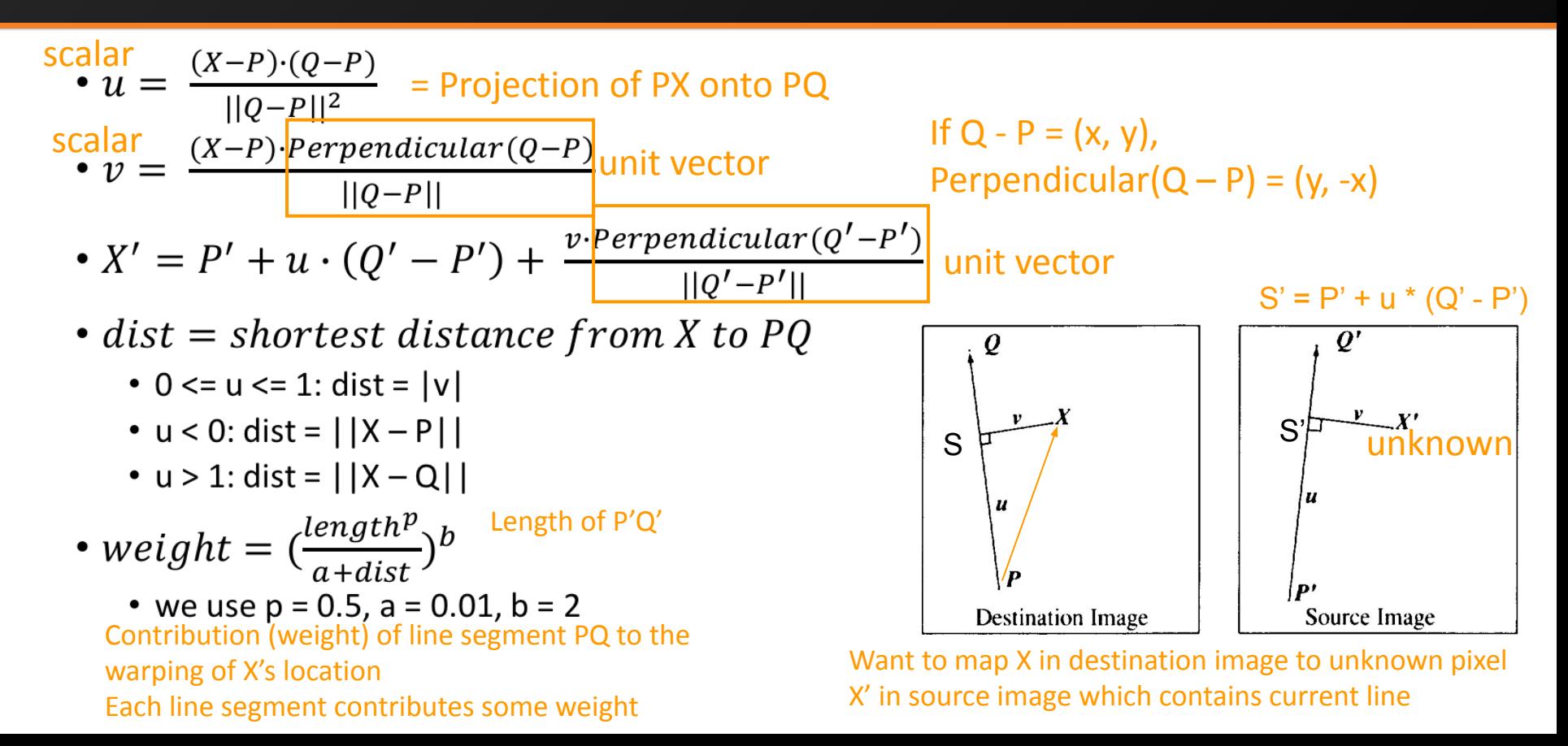

 $dist = shortest distance from X to PQ$ 

- $0 \le u \le 1$ : dist =  $|v|$
- $u < 0$ : dist =  $||X P||$
- $u > 1$ : dist =  $||X Q||$

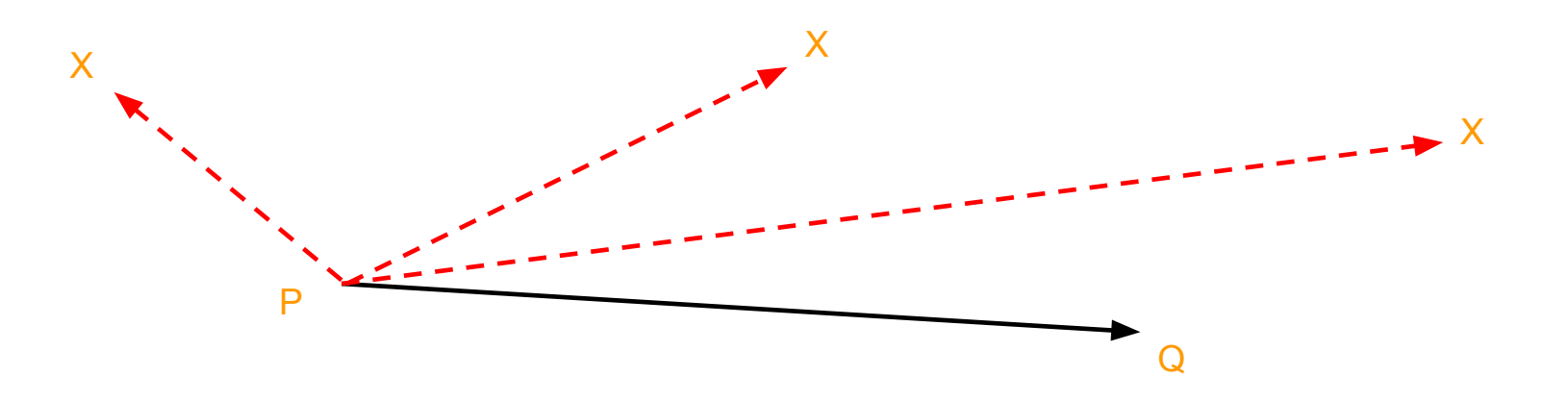

### Warp Image (Many Lines)

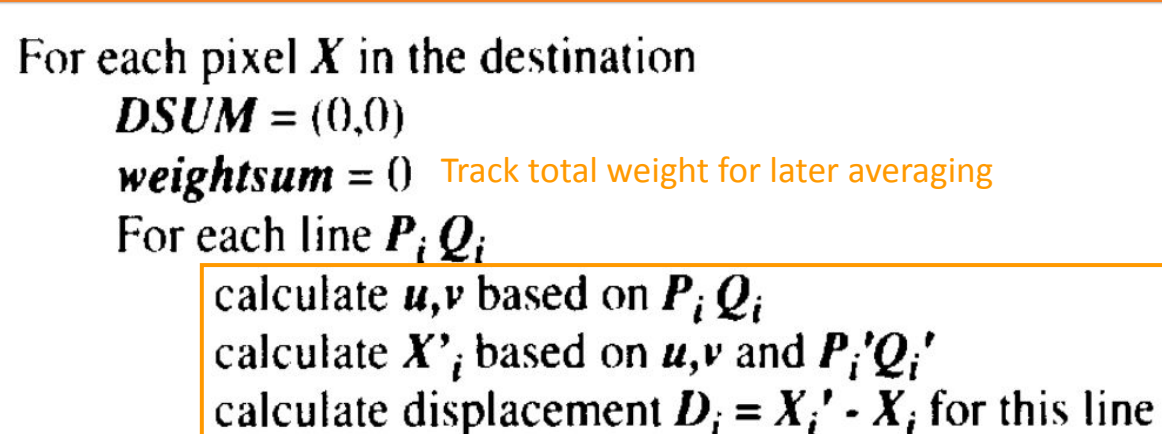

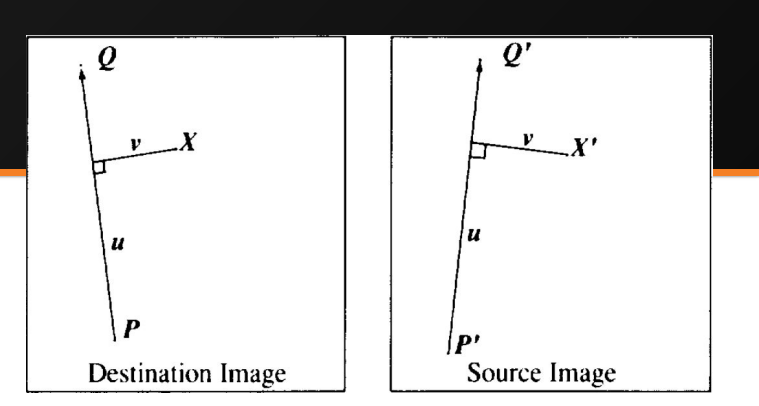

Algorithm described before for a single line

*dist* = shortest distance from X to  $P_i Q_i$ weight =  $\left( \text{length}^p / (a + \text{dist}) \right)^b$  $DSUM \leftarrow D_i^*$  weight weightsum  $+=$  weight  $X' = X + DSUM / weightsum$  Repeat for all lines and then average based on weight destinationImage $(X)$  = sourceImage $(X')$ 

### Blending

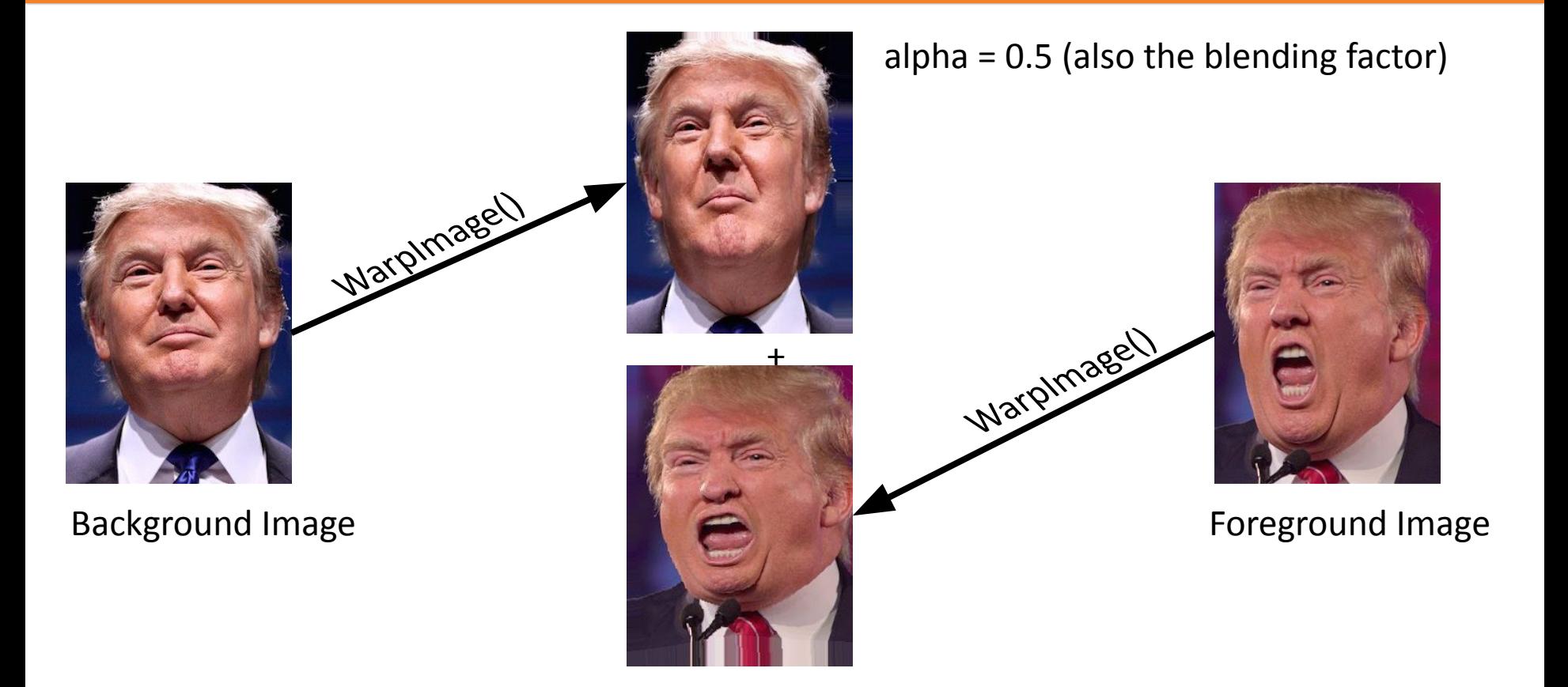

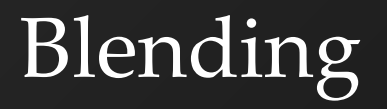

Vary this alpha to get an animation

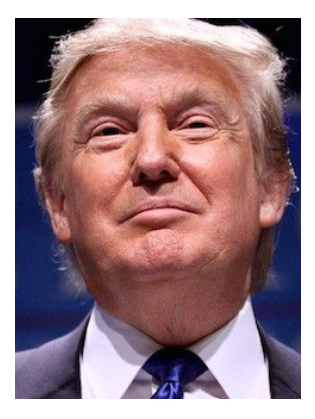

Background Image **Foreground Image Foreground Image** 

#### alpha =  $0.5$  (also the blending factor)

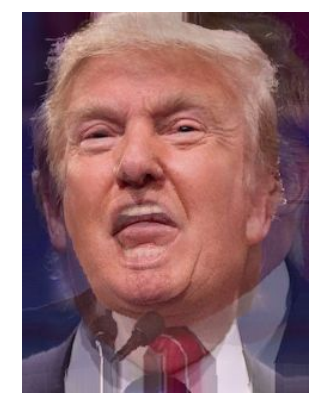

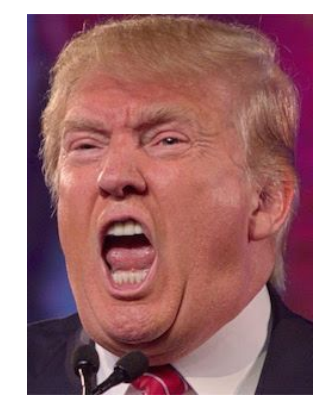

```
GenerateAnimation(Image<sub>0</sub>, L<sub>0</sub>[...], Image<sub>1</sub>, L<sub>1</sub>[...])
begin
    foreach intermediate frame time t do
        for i = 0 to number of line pairs do
L[i] = line t-th of the way from L_0[i] to L_1[i] end
Warp<sub>0</sub> = WarpImage(Image<sub>0</sub>, L<sub>0</sub>, L)
\text{Warp}_{1} = \text{WarpImage}(\text{Image}_{1}, \text{L}_{1}, \text{L}) foreach pixel p in FinalImage do
           Result(p) = (1-t) <i>Warp</i><sub>0</sub> + t <i>Warp</i><sub>1</sub> end
    end
end
```
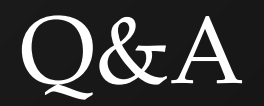